# **Detection of Calcification Using Filter in Mammograms – A Survey**

 $C.Kaviya Prabha<sup>1</sup>, S.Usha<sup>2</sup>$ 

*1P.G Scholar, Dept of Computer Application, Tamilnadu College of Engineering, Coimbatore,India. 2 Professor, Dept. of Computer Application, Tamilnadu College of Engineering, Coimbatore,India.*

*Abstract* **Microcalcification is one of the key symptoms facilitating early detection of breast cancer. In this paper image are acquisition from the mini mias database and perform various steps they are image enhancement, feature extraction and classification .In image enhancement the images are enhanced using filters and the features are extracted from the enhanced image using Gabor filter, and classify the micro calcification using support vector machine to classify the masses into benign, malignant, normal.**

**Keywords**—**mammograms,imageenhancement, feature extraction, classification.**

#### **I. INTRODUCTION**

Breast cancer is one of the common cancers among women in this world. It is second biggest cause of death.Troughout 50,000women and 400 men are identifyingwith breast cancer each year. Breast cancer represents 19 % of death and 24% of other cancer in the European Community [1,2].The effective detection method of breast cancer is mammography. So the proposed method employs the textural patterns for robust and clear representation of masses. Here we employ histogram equalization for image enhancement .To enhances the image with contrast and brightness. While using of histogram equalization spreading most frequent intensities values effectively for feature extraction .Then apply enhanced image to the Gabor filter for feature extraction with different scales and orientation. The extracted features are classified as benign or malignant using support vector machine SVM for classification of the extracted image. To identify the mass as benign malignant or normal for early

detection of breast cancer. This paper organized as follows in section 2 we present the proposed system. Subsequently section 3 we present comparative study of previous work. Finally section 3 is conclusion of this work.

#### **1. BREAST CANCER**

Breast cancer is one of the second leading causes cancer related death among women in the world,it develops from the breast cell. The death rate can be reduced from the early detection of cancer.The early detection of breast cancer which leads to the chance of survival. Screening mammography is the current method to detect the breast cancer earlier.The breast cancer starts from the inner linings of milk ducts or the lobules that carry the milk to a nipple. There are two types of breast cancer can start offnamely ductal carcinoma and lobule carcinoma. The cancer starts from the milk ducts are ductal carcinoma or the cancer starts from the lobules are lobule carcinoma. Most of the cancer starts from the ductal.

The breast is like other part of the body it contains billions of micro cells. These cells can be multiplied in orderly fashion and news cell can be replaced by old dead cells. In cancer this order was goes wrong and the new cells are not need to the body and the old cells do not die these extra cells .these extra cells form a masses of tissue is called growth or tumor. The tumor can be classified two types they are benign

and malignant.Benign is normal masses and the malignant are cancerous. And the malignant tumor is spread to other parts of the body.

The invasive and non invasive are the two types of breast cancer. The cancer cells are out from the lobules or milk ducts and spread to nearby tissues of the body is called invasive cancer. When the cancer is still inside its original place and has not broken out. Lobular carcinoma is in it's inside the lobules, while ductal carcinoma is in its original place when they are still inside the milk ducts. Sometimes this type of cancers is called pre cancerous.

## **2. MAMMOGRAPHY**

Mammography is a X-ray to inspect the human breast by using screening and diagnostic tool. It is the method to detect early stage of breast cancer. The mammogram is a X-ray image of our breast on mammography. The screening mammogram is used to check the breast cancer having no signs and symptoms of diseases. It takes two views of each breast a craniocaudal (from above) and a mediolateral oblique (from the sides).After that the signs and symptoms are found means to test the breast cancer by using diagnostic mammogram and evaluate the abnormalities of the breast. It takes two or more views of each breast using angles, or special coned views of certain areas. During mammograms the breast is compressed into two plates. And X-ray pass through the breast and film plate is capture the image and displayed in the computer screen.

## **3. DATABASE**

All the mammogram images are obtained from the mini MIAS (Mammographic Image analysis society) database. The images have 50 micron pixel edges is taken from the UK national breast screeningsprogrammed and the database has been reduced to a 200 micron pixel edges[20]. The database contains 322 mammogram images consisting of 208 normal, 63 benign, and 51 cancer images. These images were in 24-bit PGM format with image size is 1024x1024.

## **II METHODS**

#### **1.Image Enhancement**

The image enhancement is used to improve the image perception of information on the image for human viewers for the better inputs. The objective of the image enhancement is to modify the attribute of the image. In the image enhancement here we use the histogram equalization. It is used to improve the quality of the image and mainly used to reduce the extra brightness and darkness of the images.It produces a more in uniform manner distributed histogram so the image would become much clearer .The Input images are assigned by the intensity values of the pixels such that the output image had a same distribution of intensities. So the result of the histogram equalization is uniform and the contrast is increased from the images.

## **2.Feature Extraction**

Feature extraction is the important step to detect the breast cancer. To obtain the feature extraction takes the image from the database and extracts the feature from that image. The performance of the system is used for the optimal parameter of the classifier is to separate the normal and abnormal tissue by using the feature vector. Themammograms contain texture patterns of different scales and orientations. These patterns are useful to separate from mass and non

mass. So here we use the Gabor filter technique used to extract the feature effectively.

Since we extract texture features using Gabor filter, first a brief overview of Gabor filter is necessary for a deep understanding of the producer for feature extraction

## **Gabor Filter**

The Gabor filter is the linear filter used for edge detection. It is represented by frequency and orientation that is similar to the human visual system and they have been found by appropriate for texture representation and discrimination. The Gabor filter is defined by sinusoidal waves and multiplied by a Gaussian function. The interesting property of the Gabor filter is optimal localization of both spatial and frequency domain[17].

A filter will havestronger response to an edge where the normal are parallelto the orientation In order to extract textural patterns of mammograms, Gabor filters can be used with distinctorientations and scales, and thus provide a powerfultool for the representation of textural properties of masses at different scales and orientations. A Gabor filter bank contains multiple Gabor filters tunedwith different parameter settings (scaling, orientation andcentral frequency).

## **3.CLASSIFICATION**

The method has the objective to classify each image of one of two classes the masses benign or malignant. Classifications have the assignmentto an unknown pattern of a predefined class, according to the pattern presented in theform of a feature vector. There are many classification techniques exist. After feature extractions of the mammogram images and classify

the benign or malignant or normal it helps to predict the texture feature it plays a important role in classification. Here we use the technique for the classification is Support Vector Machine (SVM).

#### **Support Vector Machine (Svm)**

Support vector Machine is supervised learning models with associated learning algorithms that analyzes data and recognize patterns used for classification theregion. The SVM is one of the most recent methods designed to solve binary classification problems. It is a kind of large margin classifiers and it is vector based machine learning methods. It's to be a part ofpositive and negatives examples from each other with maximum margin, which means, the distance between the decision surface and the closest example is maximised.The optimal hyper –plane is separated. and the data is belonging to various classes with large margins. To find a decision boundary of two classes that are maximally far from any point in training data[14]. The distance between two classes is the sum of distance and it is defined as margin. The SVM is based on statistical learning theory and has attractive generalization capabilities in linear as well as nonlinear decision problems.

## **III Overview Of The Previous Work**

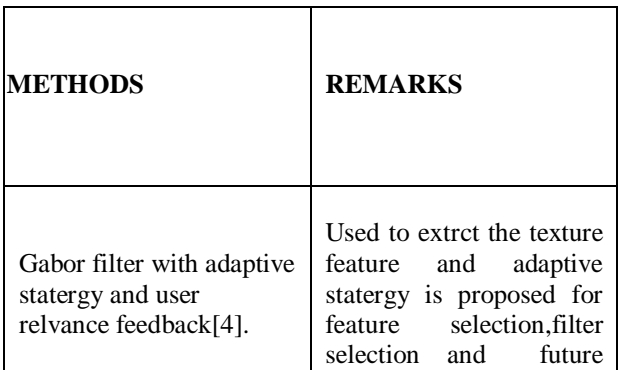

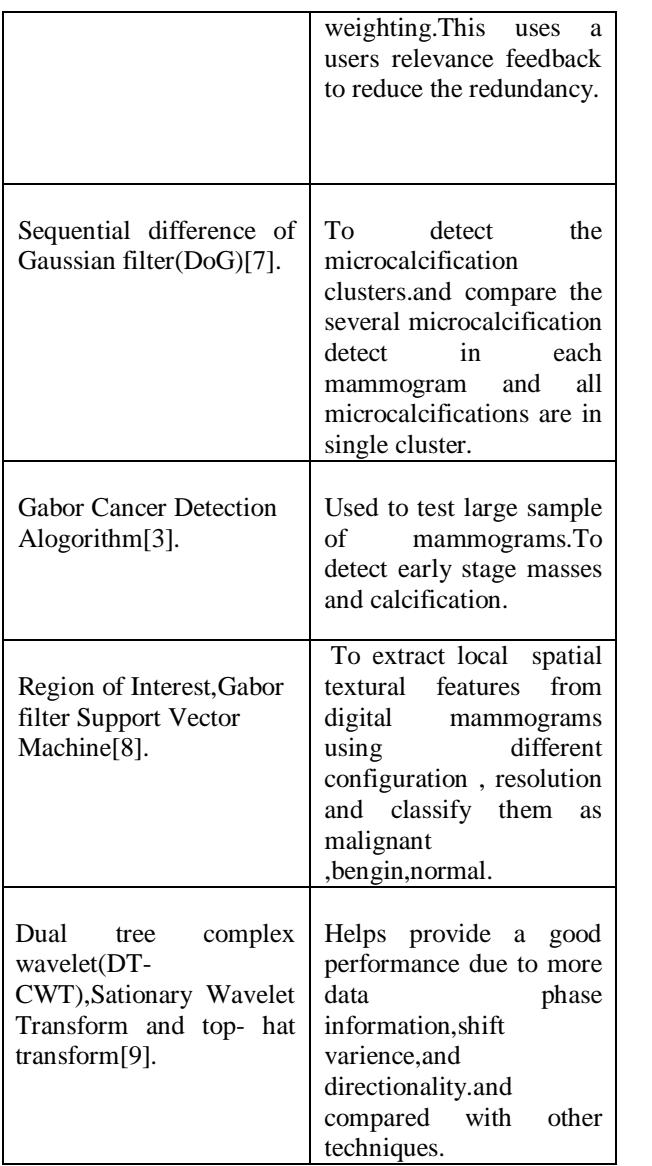

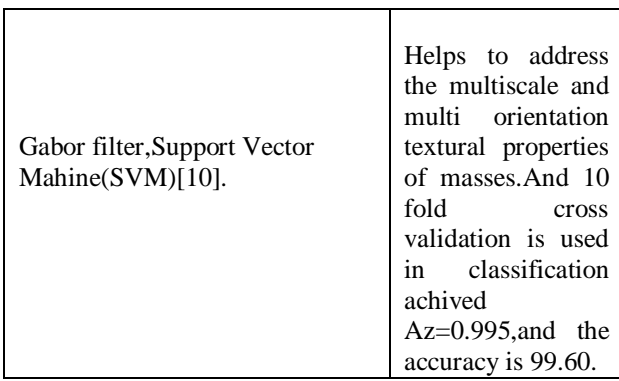

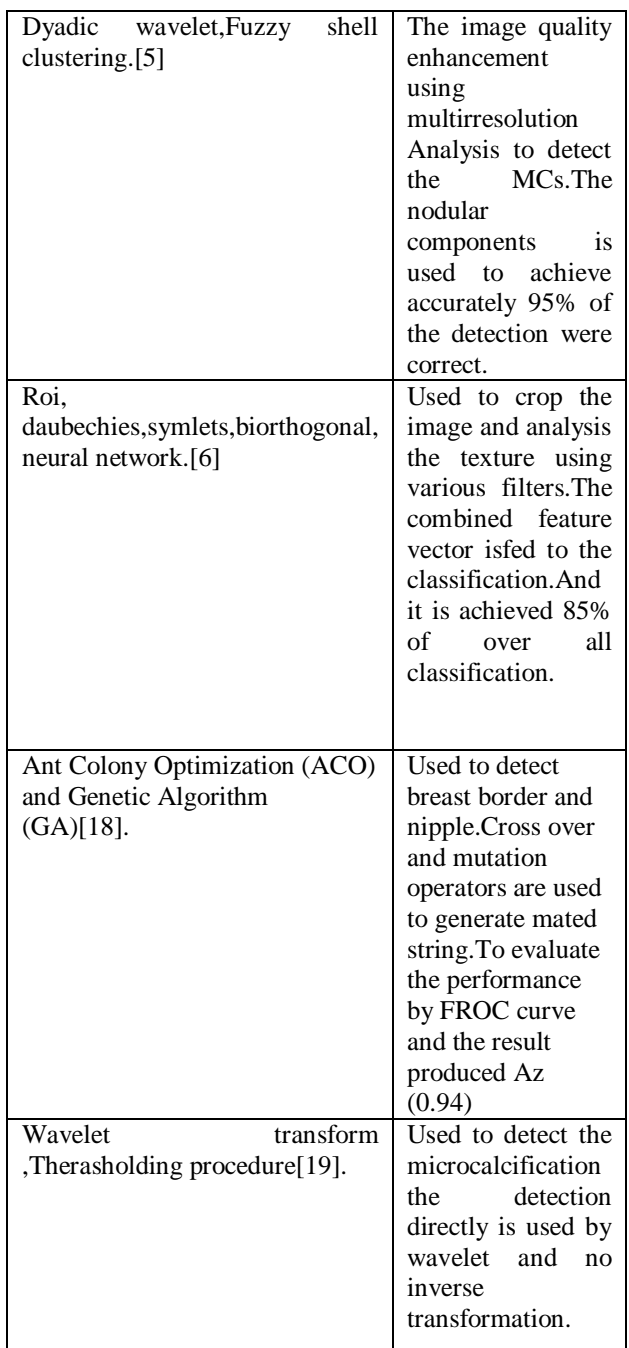

## **IV CONCLUSION**

In this survey paper, method of detecting breast cancer by using mammogram image has been studied and discussed. This study is used to evaluate the mammogram contains micro calcification.This helps forfocusing the future develops in the field of medicalimage processing. Here detailed explanation aboutseveral techniques of medical image processing

inbreast cancer detection. This paper mainly dealswith the information about the various stages ofdetection such as image enhancement,feature extraction,and classification.

#### **REFERENCES**

1. Llad X, Oliver A, Freixenet J, Mart R, Mart J, "A textural approach for mass false positive reduction mammography",Computerized Medical Imaging and Graphics, Vol. 33, Issue. 6, pp. 415-422, 2009.

2. Esteve J, Kricker A, Ferlay J, Parkin D. "Facts and figures of cancer in the European Community", In: Tech. rep., International Agency for Research on Cancer, 1993.

3. Z. Yufeng, "Breast Cancer Detection with Gabor Featuresfrom Digital Mammograms", Algorithms, Vol. 3, No. 1, pp.44-62, 2010.

4. Wei, C. H., Li, Y., & Li, C. T. (2007, July). Effective extraction of Gabor features for adaptive mammogram retrieval. In Multimedia and Expo, 2007 IEEE International Conference on (pp. 1503-1506). IEEE.

5. T.Balakumaran ,Dr.ILA.Vennila,C.Gowri Shankar," Detection of Microcalcification in Mammograms Using Wavelet Transform and Fuzzy Shell Clustering",(IJCSIS) Vol. 7, No. 1, 2010.

6.S.Deepa ,Dr.V.SubbiahBharathi," Wavelet Based Textural Feature Extraction and Classification of Mammogram Images",IEEE Transactions on Medical Imaging, 1996.

7. Samuel Oporto-Diaz,Ralando Hernandez-cisneros & Hugo Terashima-Marin,"Detection of MicroCalcification Cluster a Difference of Optimized Gaussian filters".ICIAR 2005.LNCS 3656,PP.998-1005,2005.

8. Muhammad Hussain ,Salabat Khan,Ghulam Muhammad ,Iftikhar Ahmad ,George Bebis,"Effective Extraction of Gabor Features for False PositiveReduction and Mass Classification in Mammography", Appl. Math. Inf. Sci. 6, No. 1, 29-33 (2012).

9.V. Alarcon-Aquino, O. Starostenko, J. M. Ramirez-Cortes, R. Rosas-Romero,J. Rodriguez-Asomoza, O. J. Paz-Lunaand K. Vazquez-Muñoz," Detection of microcalcifications in digital mammograms using the dual-tree complex wavelet transform", vol 17 no 1 March 2009 49.

10.Muhammad Hussain,Salabat Khan,Ghulam Muhammad,Mohamed Berbar and George Bebis,"Mass detection in digital mammograms using Gabor filter Bank"Proc.IET Image Processing,July 2-3,2012,London,UK

11. Tang, J., Rangayyan, R. M., Xu, J., El Naqa, I., & Yang, Y. (2009). Computer-aided detection and diagnosis of breast cancer with mammography: recent advances. Information Technology in Biomedicine, IEEE Transactions on, 13(2), 236-251.

12. J.G. Daugman, "Complete Discrete 2-D Gabor Transforms by Neural Networks for Image Analysis and Compression," IEEE Transactions on Acoustics, Speech, Signal Processing, vol. 36, no. 7, pp. 1169-1179, 1988.

13. Oliver A, Freixenet J, Mart J, et al, "A review of automatic mass detection and segmentation in mammographic.

14. Defeng Wang, Lin Shi, Pheng A. Heng, "Automatic detection of breast cancers in mammograms using structured support vector machines", Neurocomputing, Vol. 72, pp. 3296-

3302, 2009. images", Med. Image Anal, Vol. 14, No. 2, pp. 87- 110, 2010.

15. Lopez-Aligue, FJ, Poveda-Pierola, A., Acevedo-Sotoca, I.,Garcia-Urra, F (2007). Detection of Microcalcifications in Digital Mammograms. In Proceedings of the IEEE 29th Annual International Conference on Engineering in Medicine and Biology Society, EMBS 2007. 3906–3909.

16. Selesnick, IW., Baraniuk, RG, and Kingsbury, NG (2005). The Dual-Tree ComplexWavelet Transform. IEEE Signal Processing Magazine, 123–151.

17. Dennis Dunn,and William E. Higgins, Optimal Gabor Filters for Texture Segmentation, IEEE transactions on image processing, vol 4, no 7, july 1995 : pp. 947-964.

18.K.Thangavel, M.Karnan,"Computer Aided Diagnosis in Digital Mammograms: Detection of Microcalcifications by Meta Heuristic Algorithms"

19. H. D. Cheng, X. Cai, X. W. Chen, L. Hu, and X. Lou, "Computer-Aided Detection and Classification of Microcalcifications in Mammograms: A Survey", Pattern Recognition, pp: 2967–2991, v.36, 2003.

20. The Mini-MIAS Database of mammograms available at:peipa,essex.ac.uk.